# GUIDANCE FOR BOOKING T-TIME, CARTS, ETIQUETTE, PACE OF PLAY, AND GOLF ATTIRE

Here are a few things to get you started. If you are new to playing golf, then you should review all guidance help. If you are just new to Fawn Lake, then you may be aware of some of these.

HOW TO BOOK T-TIME

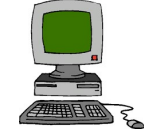

- 1. Go to the Fawn Lake Country Club in Spotsylvania's website.
- 2. Hit Member Login at the top of the page. If you do not have a login yet then contact Brett Shifflett's office.
- 3. Type in your username or email and password.
- 4. Next go to the tan bar under the Fawn Lake Country Club name and hit "GOLF". You will see BOOK A TEE TIME. When you see the days, hit the day you want and scroll down until you see a time that says "Available". Hit that and then the number of players and whether you are playing 9 or 18 holes. You may type in a partner's name or not, but you must hit "Reserve"! You should then get a confirmation to your email. If you don't receive the email, then call the pro shop.

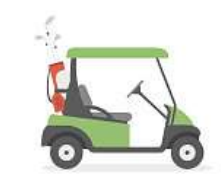

- 1. If you do not have your own cart, there are cart rental plans for the season. Just ask the pros.
- 2. There are signs on the course that tell you when to get off the course and use the cart path. They are usually in the middle of the fairway and are important in keeping the course healthy.
- 3. No driving in the rough, only fairway and cart path.
- 4. Never drive around the greens or on the tee boxes.

#### ETIQUETTE

**CARTS** 

- 1. When teeing off, it is best to wait until the party in front of you is on or near the green. People do not want to hear balls falling when they are chipping or putting.
- 2. Do not hit into the group ahead. If you catch up, wait in your cart until they are at least two or more shots ahead.
- 3. Sometimes if a group is playing really slow, they will let you play through, but it is their choice, and they will signal you.
- 4. When on the green, do not walk between another person's line to the hole. Walk around them.
- 5. Please do not talk when someone is hitting the ball.
- 6. Try to stay out of another's line of site so they do not have a distraction.
- 7. Wait for all players in your group to finish their shots before driving the cart ahead. Noise and motion can be distracting.
- 8. The person furthest away from the hole is the first to hit unless you are playing "ready golf". 'Ready golf" is a type of golf gameplay where players within a group hit when they are ready. This type of play is typically agreed to ahead of time.
- 9. 9) Always rake the sand if you hit out of there.

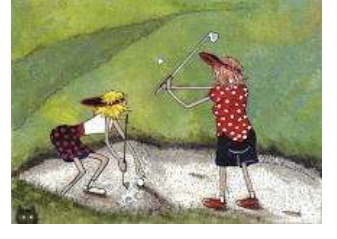

### PACE OF PLAY – SAVING TIME ON THE COURSE

- 1. If the day is "cart path only" bring several clubs with you onto the course when you go to hit to save time walking back and forth to change clubs.
- 2. Play "Ready golf".
- 3. After you hit, keep you club(s)in hand, get in the cart, and put clubs away at the next stop.
- 4. Add score at the next tee box while you wait to hit.

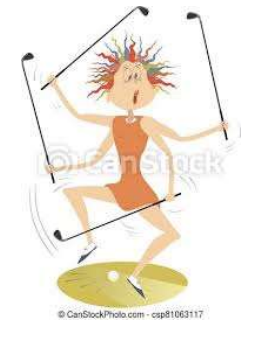

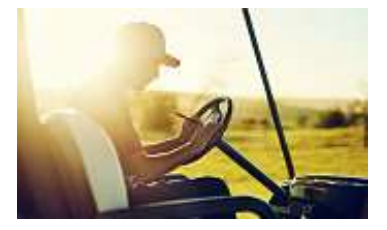

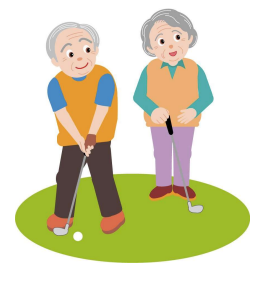

#### ATTIRE

- 1. Ladies shall be attired in:
	- Appropriate length golf dresses, skirts, or skorts
	- Golf leggings, slacks, or appropriate length shorts
	- Shirts with or without sleeves or collars
	- Golf shoes or sneakers
- 2. No jeans of  $\blacksquare$  any kind

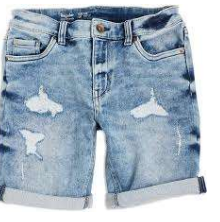

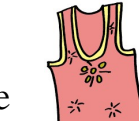

3. No tee  $s^*$  shirts or halter tops

## POSTING SCORES AND HANDICAPS

You must post 54 holes in order to obtain a handicap. That is 6 nine-hole games or 3 eighteen-hole games.

### HOW TO POST GOLF SCORE

- 1. Keep your scorecard or take a picture of it.
- 2. Go to ghin.com and create an account. (email and password)
- 3. Under your name hit the POST SCORE button.
- 4. At the top hit "HOLE-BY-HOLE SCORE". If you only have your TOTAL SCORE you can enter that way, but hole-by-hole is best.
- 5. Then "Fawn Lake Country Club".
- 6. Hit either 18 holes or 9 holes, Gold tees, Home, date played. (Some are automatically filled in.)
- 7. Next is Hole-by-Hole score button in red at the bottom.
- 8. Enter the numbers for each hole for front nine and back nine. (it goes quickly)
- 9. Then POST SCORE AND YOU ARE FINISHED!

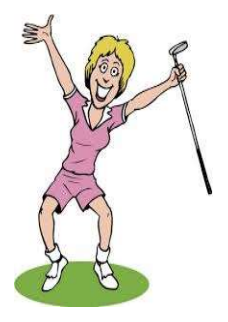

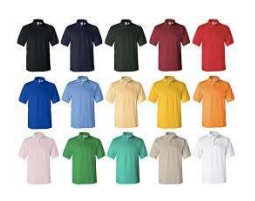